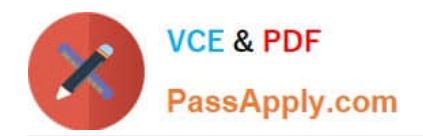

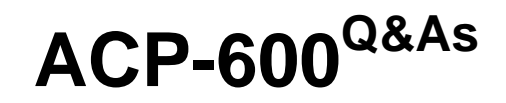

Project Administration in Jira Server

# **Pass Atlassian ACP-600 Exam with 100% Guarantee**

Free Download Real Questions & Answers **PDF** and **VCE** file from:

**https://www.passapply.com/acp-600.html**

100% Passing Guarantee 100% Money Back Assurance

Following Questions and Answers are all new published by Atlassian Official Exam Center

**C** Instant Download After Purchase

**83 100% Money Back Guarantee** 

- 365 Days Free Update
- 800,000+ Satisfied Customers

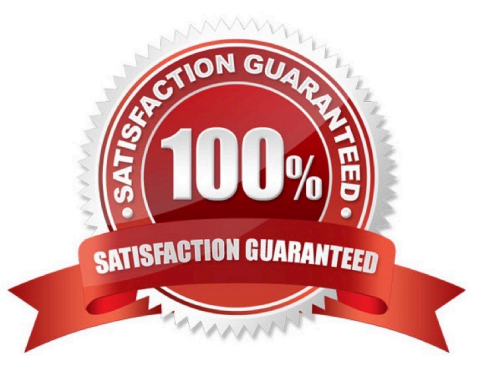

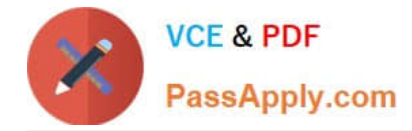

## **QUESTION 1**

A project uses two issue types named Task and Sub-task which share the workflow shown below.

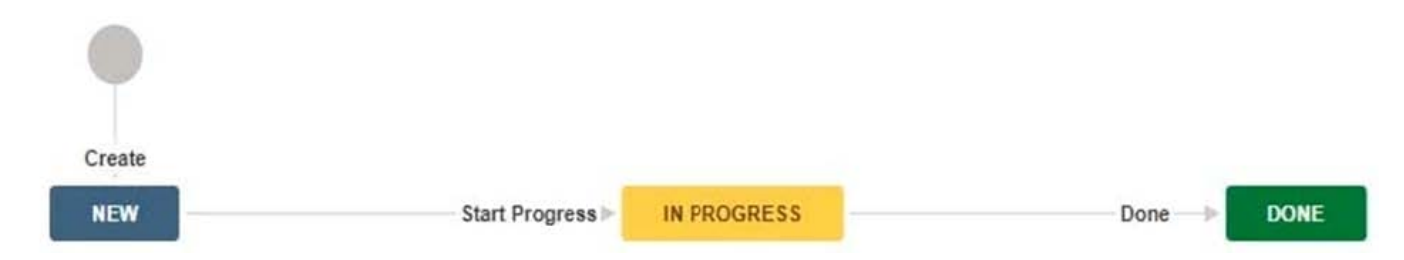

What is the maximum number of screens that can be used in the current project configuration?

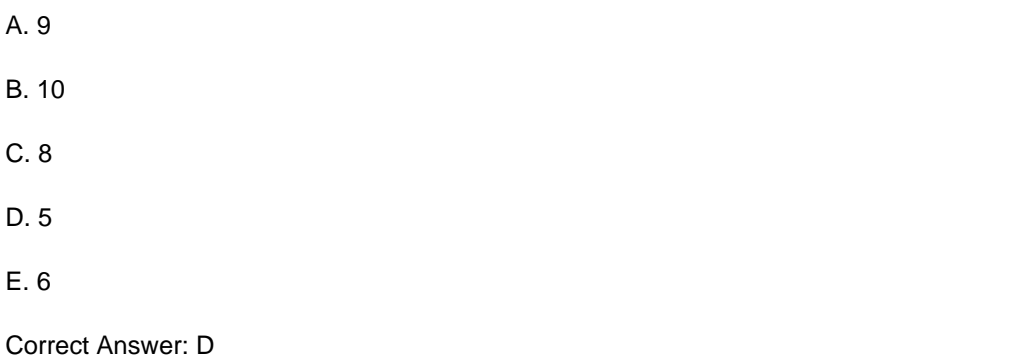

Reference: https://marketplace.atlassian.com/apps/1214484/issue-type-resolutions-for-jira? hosting=serverandtab=overview

#### **QUESTION 2**

In your last team meeting Scott showed a QA dashboard he has put together. It contains valuable data so he decides to share it with the entire project.

When you try to pull up the dashboard for the first time it shows multiple errors instead of the data you expected.

The most common error is: The filter configured for this gadget could not be retrieved. Please verify it is still valid on the issue navigator.

Scott confirms, that the dashboard seems fine when he looks at it. What is the most likely cause for this behavior?

A. The filters being used in the gadgets return issues that are hidden by a security level.

- B. The filters being used in the gadgets have been deleted.
- C. The filters being used in the gadgets contain corrupt JQL clauses.
- D. The filters being used in the gadgets are private or not shared with you.
- E. The filters being used in the gadgets contain field references that have been deleted.

Correct Answer: D

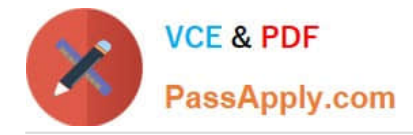

## **QUESTION 3**

Which two statements are true about priorities in Jira? (Choose two.)

- A. Priorities can only be reordered. Existing priorities cannot be edited.
- B. Jira administrators can set up individual priority schemes for each project.
- C. Project administrators can always update priorities in their projects.
- D. Project administrators can only update their project\\'s priorities if the Extended project administration is enabled.
- E. Jira administrators can define global priorities.

Correct Answer: AB

Reference: https://confluence.atlassian.com/adminjiraserver/defining-priority-field-values-938847101.html

### **QUESTION 4**

All projects use only a single simplified workflow which has three statuses (Open, In Progress, Closed) and

all global transitions.

You need to find all issues that were in the Closed status at some point in their lifecycle.

Select the correct JQL query.

A. status CHANGED FROM "In Progress" TO Closed

B. status = Closed OR (status WAS Closed AND status = Open)

- C. status WAS Closed
- D. status CHANGED TO Open

Correct Answer: A

#### **QUESTION 5**

There is a condition on the Start Progress transition in your workflow, which restricts the transition to users

in the Developers role only.

All other transitions are available to all users.

There is a new requirement to allow all users to execute the Start Progress transition.

Your workflow is not shared.

As a project administrator, what should you do to meet the requirement?

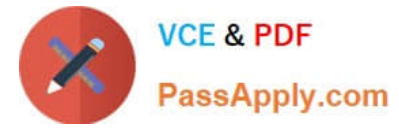

- A. Edit the existing Start Progress transition to remove the condition.
- B. Delete the existing Start Progress transition and replace with a new one.
- C. Edit the existing Start Progress transition to remove the validator.
- D. Update the Transition Issues permission in the permission scheme.

Correct Answer: C

[Latest ACP-600 Dumps](https://www.passapply.com/acp-600.html) [ACP-600 Exam Questions](https://www.passapply.com/acp-600.html) [ACP-600 Braindumps](https://www.passapply.com/acp-600.html)